#### **ЕДИНАЯ СИСТЕМА ПРОГРАММНОЙ ДОКУМЕНТАЦИИ**

### ПРАВИЛА ВНЕСЕНИЯ ИЗМЕНЕНИЙ В ПРОГРАММНЫЕ ДОКУМЕНТЫ, ВЫПОЛНЕННЫЕ ПЕЧАТНЫМ СПОСОБОМ

**Издание официальное**

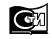

**Москва Стандартинформ** 2010

**Единая система программной документации**

## **ПРАВИЛА ВНЕСЕНИЯ ИЗМЕНЕНИЙ В ПРОГРАММНЫЕ ДОКУМЕНТЫ, ВЫПОЛНЕННЫЕ ПЕЧАТНЫМ СПОСОБОМ**

**ГОСТ 19.604-78**

Unified system for program documentation. Rules for insertion of amendments into printed program documentation

#### МКС 35.080

#### **Постановлением Государственного комитета стандартов Совета Министров СССР от 22 февраля 1978 г. № 518 дата введения установлена**

**01.01.80**

Настоящий стандарт устанавливает правила внесения изменений в программные документы, предусмотренные стандартами Единой системы программной документации (ЕСПД) и выполненные печатным способом.

Стандарт соответствует СТ СЭВ 2089—80 в части установления требований к правилам внесения изменений в подлинники и дубликаты программных документов, выполненных печатным способом (см. приложение).

#### **(Измененная редакция, Изм. № 1).**

#### **1. ОБЩИЕ ТРЕБОВАНИЯ**

1.1. Внесение изменений в программные документы, выполненные печатным способом, производят по ЕОСТ 19.603—78 и правилам, установленным настоящим стандартом.

# **2. ВНЕСЕНИЕ ИЗМЕНЕНИЙ В ПОДЛИННИКИ И ДУБЛИКАТЫ**

2.1. Изменения в подлинники следует вносить следующими способами:

зачеркиванием и (или) записью тушью (или другим нестирающимся средством) новых данных; заменой отдельных листов документа;

аннулированием отдельных листов;

введением дополнительных листов;

аннулированием или аннулированием с заменой документа.

### **(Измененная редакция, Изм. № 1).**

2.2. После внесения изменения зачеркиванием буквы, цифры и знаки должны быть четкими, толщина линий, размер просветов и т. п. должны быть выполнены по правилам, предусмотренным ЕОСТ 2.303-68 и ЕОСТ 2.304-81.

2.3. Изменяемые слова, знаки, надписи и т. д. зачеркивают сплошными тонкими линиями так, чтобы можно было прочитать зачеркнутое, а рядом с зачеркнутым проставляют новые данные.

2.4. Изменения в подлинники вносят черной тушью в соответствии с содержанием извещения.

2.5. Около каждого изменения наносят порядковый номер изменения в кружке диаметром 5—8 мм и от кружка проводят сплошную тонкую линию к изменяемому участку.

При внесении изменений в документы, имеющие нумерацию строк, линии от кружков не проводят и каждую строку документа, в которую вносят изменение, отмечают номером в кружке.

**Издание официальное Перепечатка воспрещена**

⊀

© Издательство стандартов, 1978 © СТАНДАРТИНФОРМ, 2010

*Издание (январь 2010 г.) с Изменением № 1, утвержденным в сентябре 1981 г. (ИУС 11–81).* 

## **С. 2 ГОСТ 19.604-78**

2.6. При большом числе изменений, когда недостаточно места для внесения изменений и (или) не выполняются требования к микрофильмированию и т. и., изготовляют новый подлинник с учетом вносимых изменений и сохраняют его прежнее обозначение.

Новому подлиннику присваивают новый инвентарный номер, а в графе ''Взамен инв. № ..." на листе утверждения и титульном (первом) листе подлинника указывают инвентарный номер замененного подлинника.

### **(Измененная редакция, Изм. № 1).**

2.7. Новые или замененные листы программных документов по извещениям следует выполнять на том материале, на котором выполнен изменяемый документ.

2.8. Изменения на замененных или новых листах подлинника отмечают вертикальной чертой с левой стороны текста. При этом отмечают только последние изменения.

2.9. При добавлении нового листа ему присваивают номер предыдущего листа, ставят точку и после нее указывают текущий номер дополнительного листа, например: 18; 18.1; 18.2; 18.3 и т.д.

При аннулировании листа подлинника допускается сохранять номера последующих листов. При этом на титульном листе изменяют общее число листов.

2.10. Строку изменения заполняют только на листах замененных и новых, при этом заполняют и лист регистрации изменений (форма 1).

При замене всех листов подлинника заполняют только лист регистрации изменений.

2.11. В строке изменений указывают:

порядковый номер изменения документа;

подпись лица, ответственного за правильность внесения изменения;

дату внесения изменения.

При замене подлинника новым очередной порядковый номер проставляют, исходя из последующего номера изменения, указанного в замененном подлиннике.

2.12. При внесении изменений в дубликаты программных документов, выполненных печатным способом, допускается высылать предприятию-пользователю дубликаты заменяемых или дополнительных листов вместе с копией извещения об изменении.

2.13. При аннулировании документа на листе утверждения и титульном (первом) листе подлинника должен быть проставлен штамп "Аннулирован, заменен. . . , извещ. № . . . от. . . 19 . . . г.".

Если аннулирование производится без замены, слово ''заменен" в штампе зачеркивают.

Аннулированные по извещению документы снимают с учета.

**(Измененная редакция, Изм. № 1).**

# 3. ВНЕСЕНИЕ ИЗМЕНЕНИЙ В КОПИИ ПРОГРАММНЫХ ДОКУМЕНТОВ

3.1. Изменения вносят заменой отдельных или включением дополнительных листов копий способами, указанными для подлинников.

Если нецелесообразно заменять копии, то по согласованию с заказчиком допускается вносить изменения зачеркиванием в соответствии с правилами, установленными для подлинников.

3.2. Предприятия (организации) — держатели подлинников и дубликатов изготовляют копии заменяемых и дополнительных листов теми же способами (электрофотографическим, типографским и др.), что и ранее изданные изменяемые программные документы, с сохранением формата этих документов.

3.3. Изменения в копиях, не позволяющих свободную замену листов, проводят способами, указанными для подлинников с учетом следующих особенностей:

заменяемую страницу (часть страницы) аннулируют перечеркиванием с записью об аннулировании и номера извещения. К заменяемой странице (части страницы) подклеивают новую страницу (часть страницы); при этом должна сохраняться возможность чтения записи, сделанной на заменяемой странице;

дополнительную страницу приклеивают на страницу, продолжением которой она является.

Допускается приклеивать дополнительную страницу в конце документа. В этом случае на странице, предшествующей дополнительной, делается надпись: "Далее см. стр. .. .".

В конце страницы, к которой относится дополнительная страница, должна быть надпись: ''Продолжение см. на листах (страницах) . . . ", например: ''Продолжение см. на стр. 14.1 и 14.2". Об этой надписи должно быть указано в бюллетене изменений.

#### ГОСТ 19.604-78 С. 3

#### Лист регистрации изменений

Форма 1

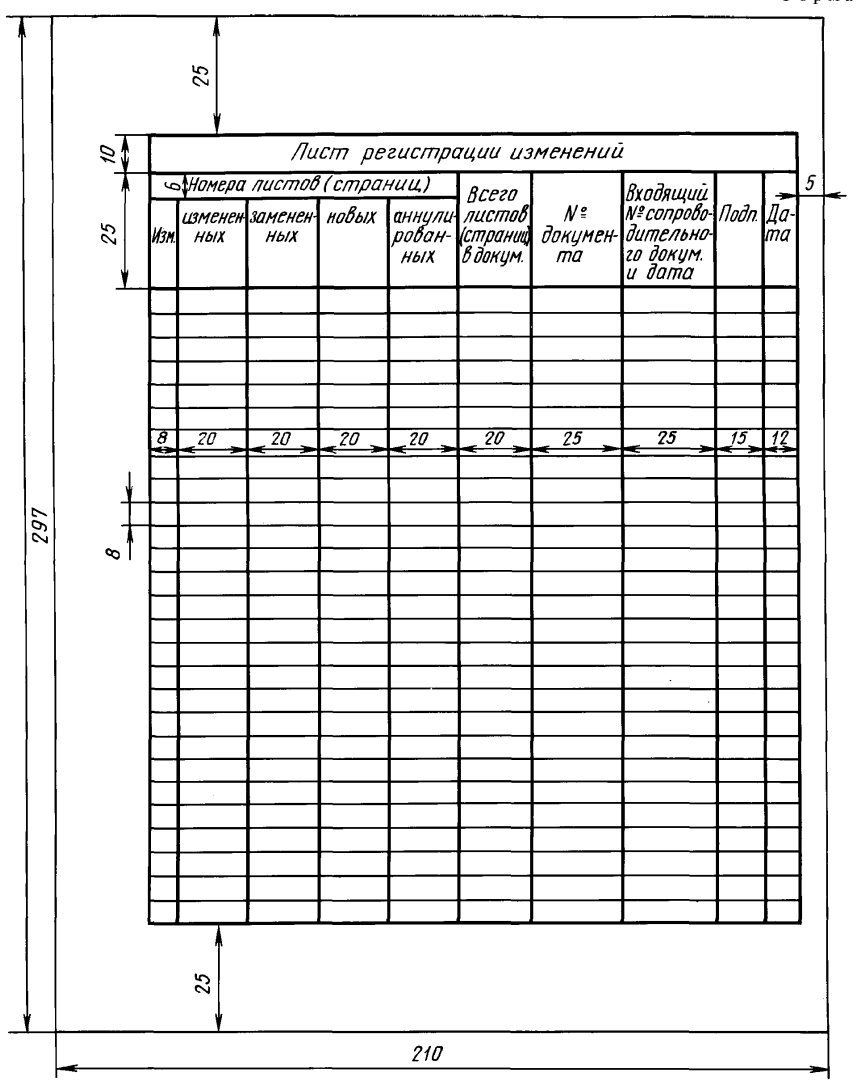

#### **С. 4 ГОСТ 19.604-78**

3.4. Сведения по поступившим к изменяемому документу извещениям и входящий номер сопроводительного документа должны быть внесены в лист регистрации изменений.

3.5. В неучтенные копии изменения вносят на основании бюллетеня изменений (далее — бюллетеня).

В разделе бюллетеня ''Внесение изменений" излагают содержание изменений и способы внесения их в программные документы по форме:

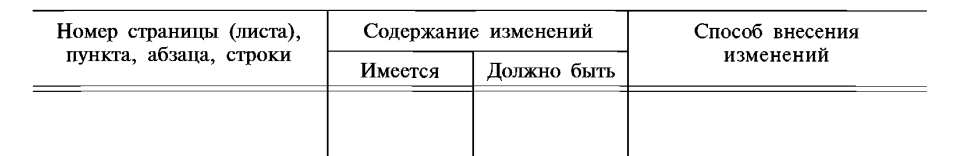

В графе ''Номер страницы (листа), пункта, абзаца, строки" указывают номера страниц (листов), номер пункта, абзаца или строки в тексте, в которые должны быть внесены исправления, с указанием порядка отсчета (сверху или снизу страницы или листа).

В графах ''Имеется" и ''Должно быть" приводят содержание изменяемого текста документа соответственно до и после внесения изменения.

В графе ''Способ внесения изменений" указывают способ, которым должно быть внесено изменение в программный документ (зачеркиванием, вклеиванием дополнительного листа и т. п.).

В этом же разделе по каждому изменяемому документу должен быть приведен перечень всех бюллетеней, которыми предусматривались предыдущие изменения в документе.

3.6. В приложении к бюллетеню приводят измененные и (или) дополнительные листы к изменяемым документам и т. п.

### **4. ПРЕДЛОЖЕНИЕ ОБ ИЗМЕНЕНИИ (ПР)**

4.1. Обозначение, оформление и выпуск ПР производят по ГОСТ 19.603—78.

### **5. ПОРЯДОК СОГЛАСОВАНИЯ ИЗМЕНЕНИЙ ДОКУМЕНТОВ, ВЫПОЛНЕННЫХ ПЕЧАТНЫМ СПОСОБОМ, С ЗАКАЗЧИКОМ И ЕГО ПРЕДСТАВИТЕЛЯМИ**

5.1. Порядок согласования извещений об изменении и ПР должны соответствовать требованиям ГОСТ 2.503-90.

### **6. УЧЕТ И ПОРЯДОК ПРОХОЖДЕНИЯ ИЗВЕЩЕНИЙ ОБ ИЗМЕНЕНИИ И ПРЕДЛОЖЕНИЙ ОБ ИЗМЕНЕНИИ (ПР)**

6.1. Все оформленные извещения служба нормоконтроля предприятия — держателя подлинников передает в отдел технической документации (бюро технической документации) с одновременной передачей подлинников, выпущенных в связи с заменой или добавлением листов изменяемых документов, а также вновь вводимые или замененные подлинники документов.

6.2. Для учета рассылки копий извещений и копий документов, выполненных печатным способом, подразделениям данного предприятия применяется лист учета, который составляют и заполняют в соответствии с требованиями ГОСТ 2.503—90.

> *ПРИЛОЖЕНИЕ Справочное*

#### ИНФОРМАЦИОННЫЕ ДАННЫЕ О СООТВЕТСТВИИ ГОСТ 19.604-78 СТ СЭВ 2089-80

Разд. 2 ГОСТ 19.604—78 соответствует разд. 2 СТ СЭВ 2089—80. **(Введено дополнительно,** Изм. № **1).**